{layout header="n" footer="n" leftcolumn="n" rightcolumn="n" fullwidth="y" contentwidth="80%" bgimage="tiki-download\_wiki\_attachment.php?attId=97" bgrepeat="repeat" topmargin="1%" contentbg="#F6F3D1B3" contenttextcolor="#000" contentradius="0" contentboxshadow="rgba(0, 0, 0, 0.2)" actionbuttons="n" topbar="n" pagetopbar="n" pagebottombar="n"}

 $\pmb{\times}$ 

 $\blacksquare$ 

# Bienvenue sur la page Patanjali Samadhi Pada 1v50

Vous êtes sur une page publique.

Pour accéder à notre communauté et avoir la possibilité de programmer, écrire et même changer du contenu, [inscrivez-vous](tiki-register.php). Par la suite, vous pourrez décider si vous souhaitez participer, rencontrer, échanger, diffuser votre contenu. Si vous avez déjà votre accès de créé, [veuillez vous connecter.](tiki-login.php)

## Nos partenaires

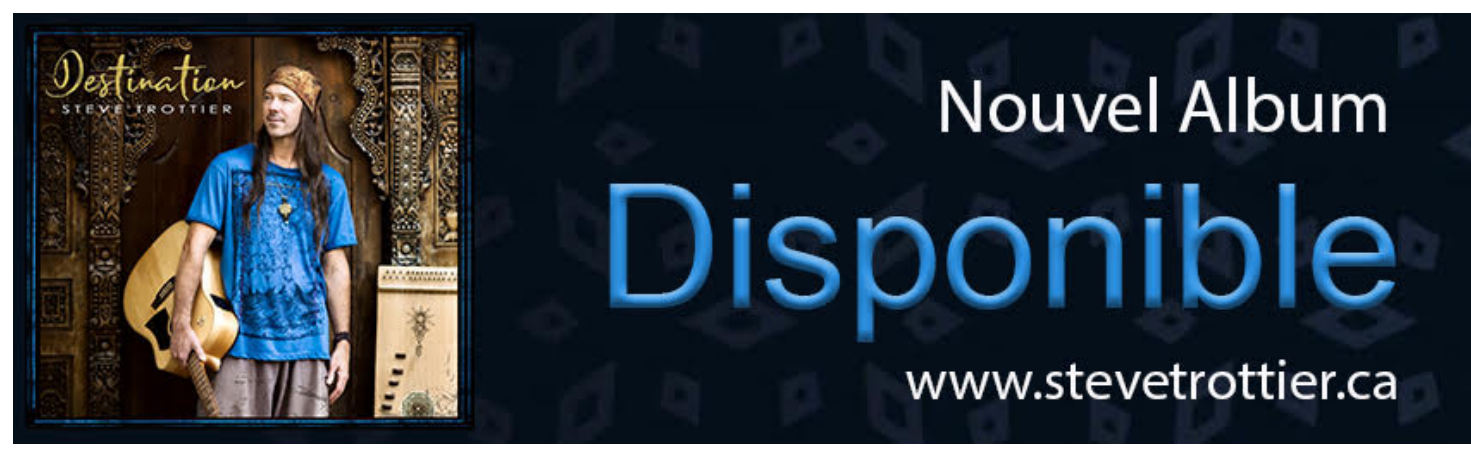

#### Et si vous aimez Google

 $[+]$ 

Nos membres, ami-e-s et chroniqueurs

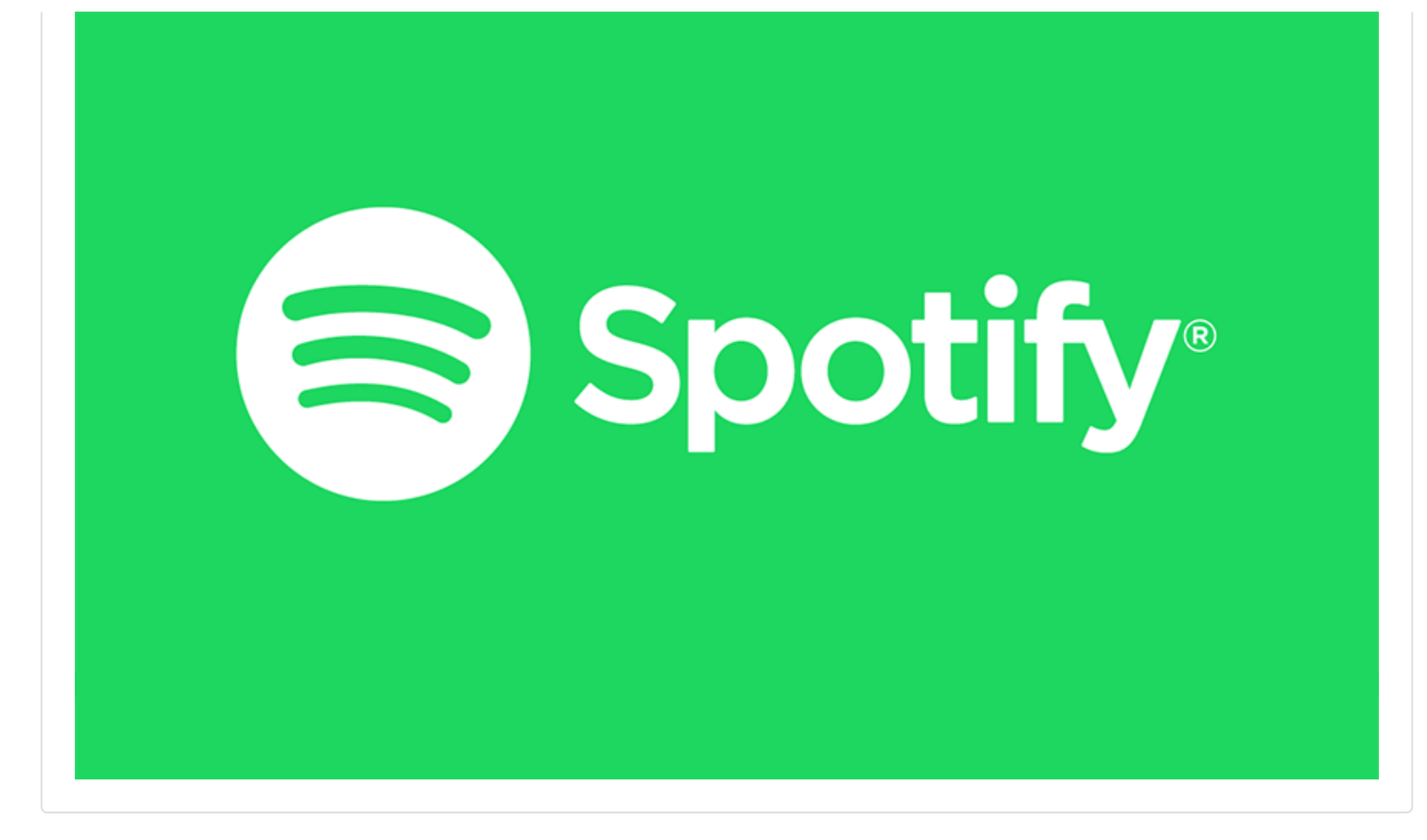

Patanjali, c'est qui? Devenez membre Je souhaite contribuer sans m'abonner le minimum pour devenir membre

# Contacts - Info - Q&A

### Rejoignez-nous

Par [courrier électronique](mailto:media@yogapartout.com)

Par [WhatsApp](https://yogapartout.com/WhatsApp)

En complétant ce [formulaire multifonctionnel](https://yogapartout.com/ParlezNousDeVous-TalkToUsAboutYourself)

Liens intéressants Pages reliés à celle-ci